#### **Толмачева Нелла Дмитриевна доцент кафедры общей физики**

**О курсе общей физики Курс общей физики рассчитан на три семестра. Каждый семестр заканчивается экзаменом.**

**В течение семестра два теоретических коллоквиума в часы лабораторных занятий. Две контрольные работы в часы практических занятий.** 

Допуск к экзамену: более **33 баллов при условии выполнения и защите всех индивидуальных заданий и лабораторных работ.**

#### Количество часов

- Лекции 40 час.
- Практ. занятия (Б)16 час.
- Практ. занятия (А) 32 час
- Лаб. занятия 24 час.
- **Всего ауд. 80 (Б) + 32 (А) = 112 час.**
- СРС 136 час. ИТОГО: 216 (Б)

# Оценивающие мероприятия

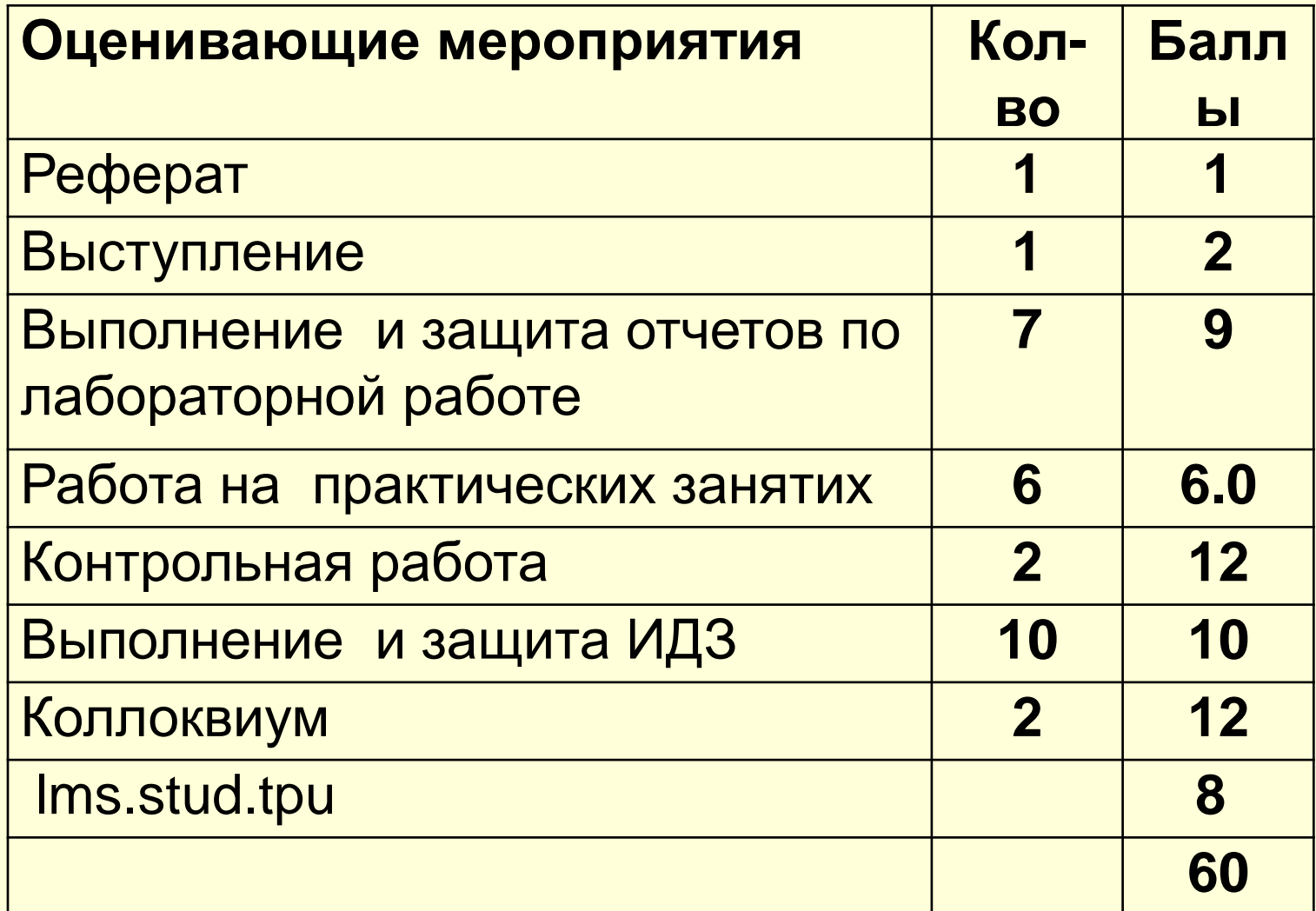

#### **Основная литература**

- 1. Тюрин Ю.И., Чернов И.П., Крючков Ю.Ю. Физика. Механика.: Учебник – СПб.: Изд-во «Лань», 2008.-320 с.
- 2. Тюрин Ю.И., Чернов И.П., Крючков Ю.Ю. Физика. Молекулярная физика: Учебник - СПб: Изд-во «Лань», 2008.- 288 с.
- 3. Кузнецов С.И. Физические основы механики: Учебн. пособие.- Томск: Изд. ТПУ, 2007. – 121с.
- 1. Трофимова Т.И. Курс физики: Учебн. пособие для вузов/ Т.И.Трофимова.- 17-е изд., стер.- М.: Изд-ский центр «Академия», 2008.- 560 с.

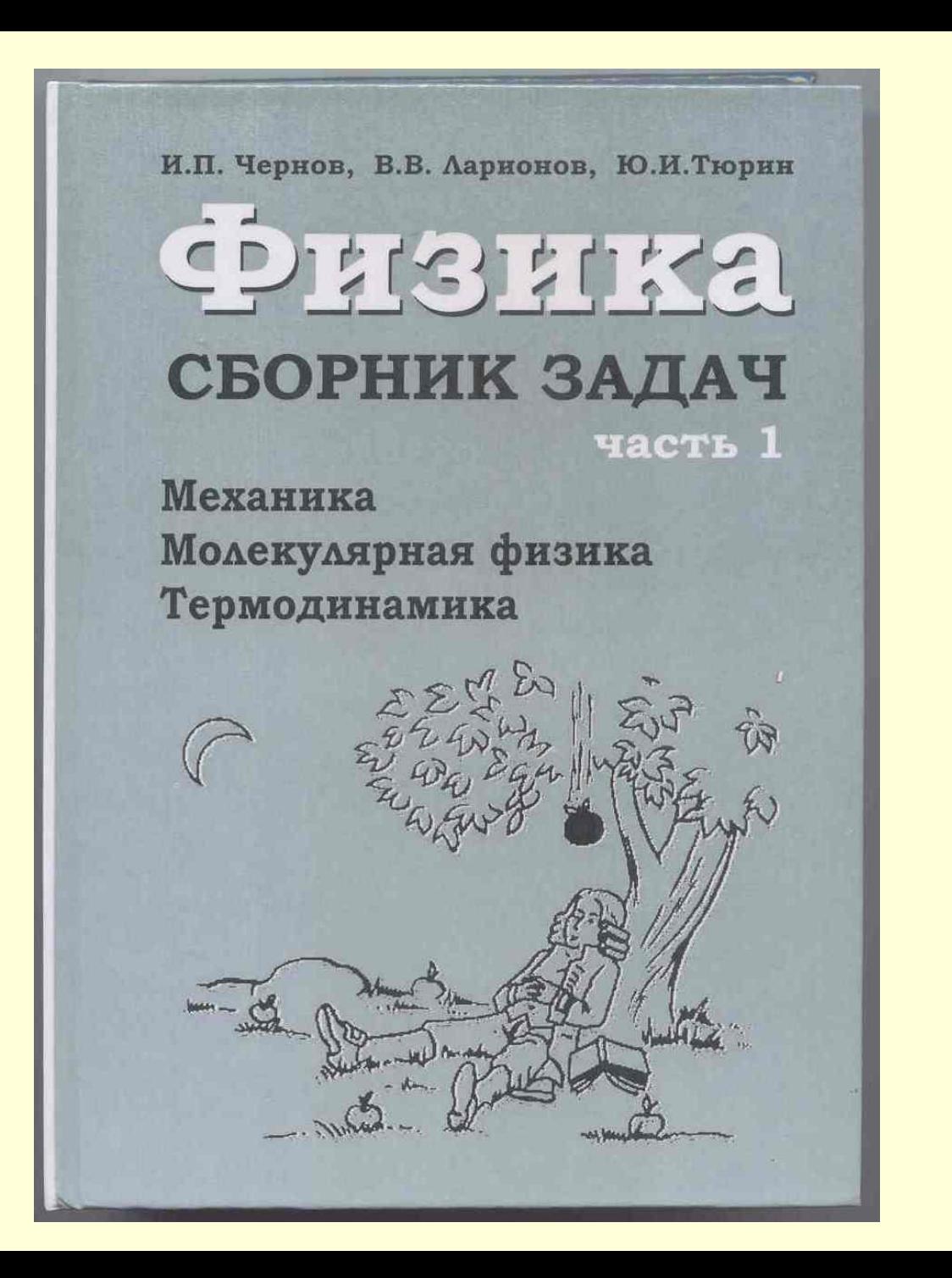

Т. И. ТРОФИМОВА

# KYPC **ФИЗИКИ**

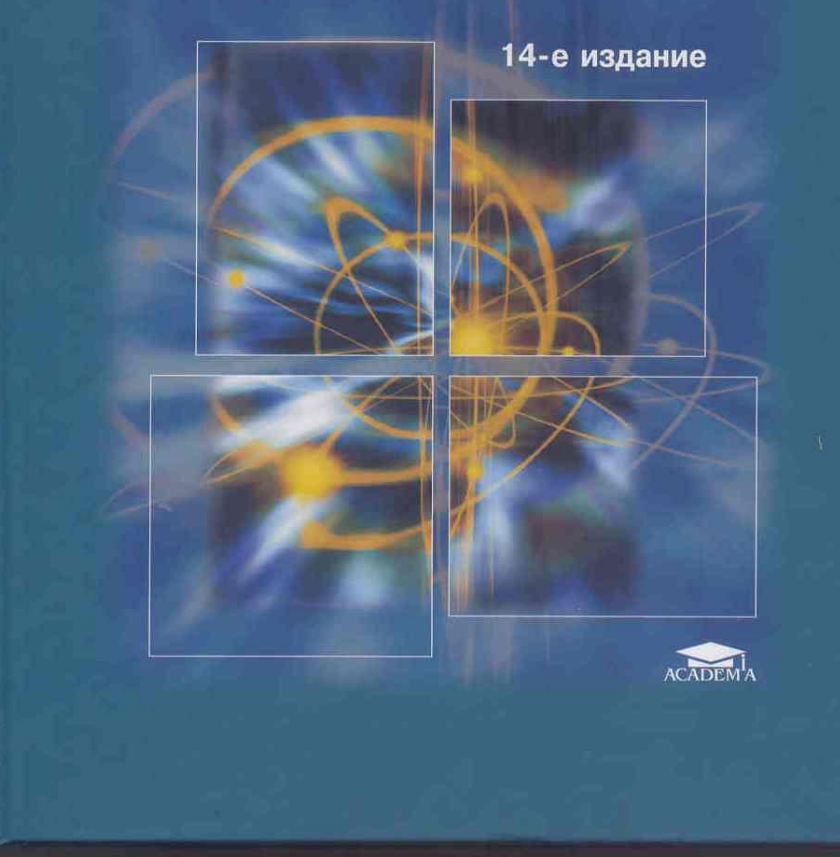

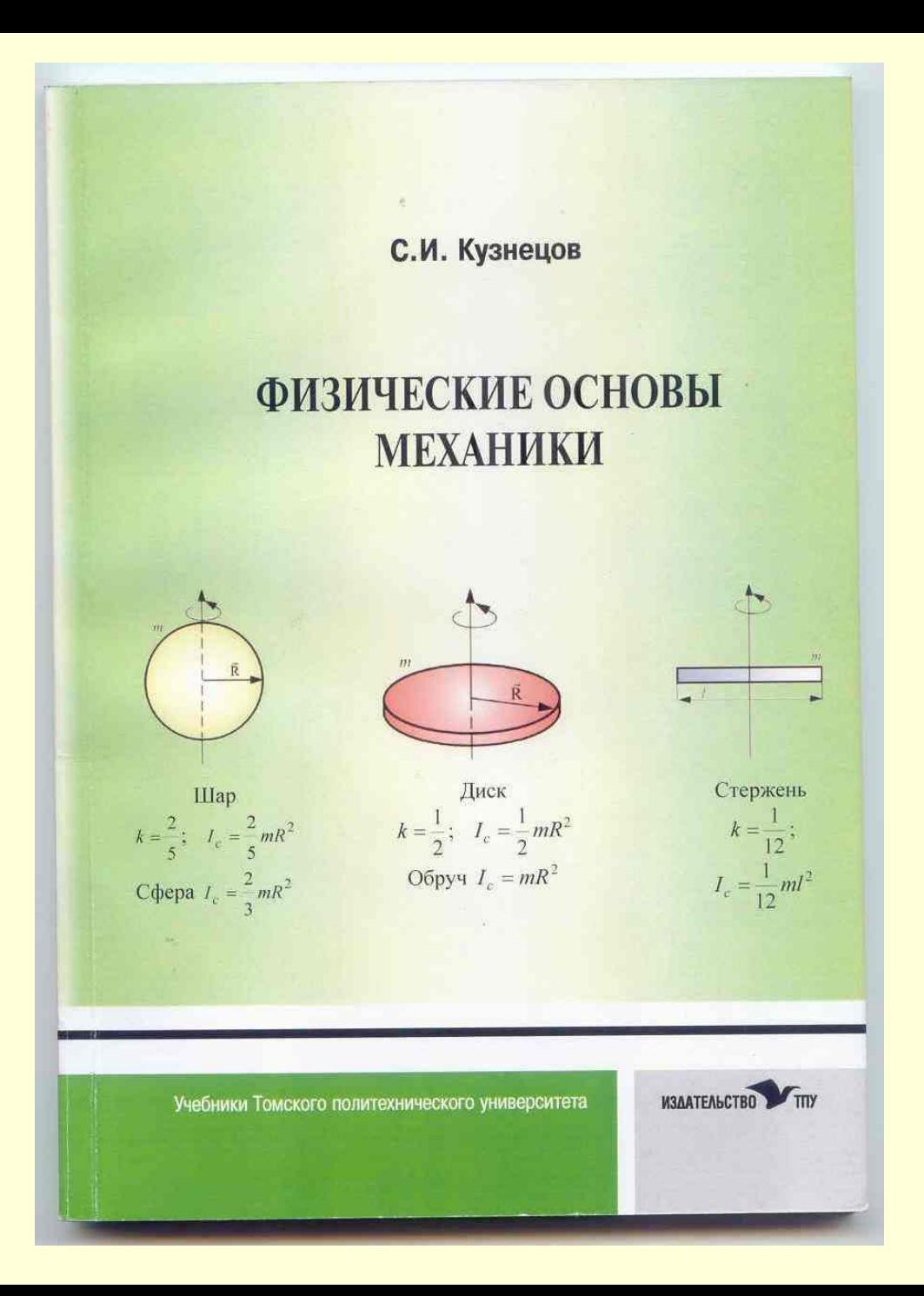

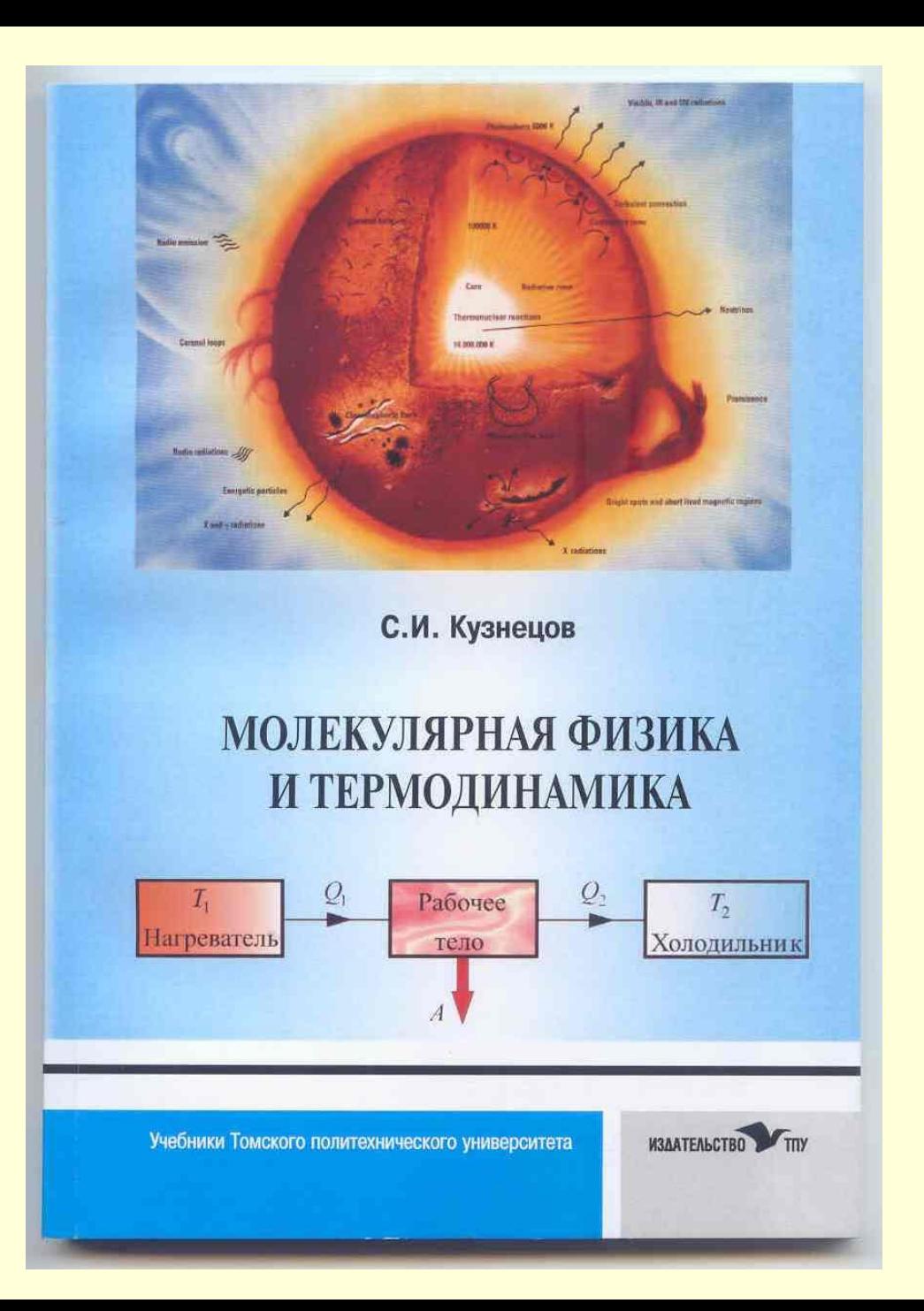

#### *Дополнительная литература*

- 1. Матвеев А.Н. Механика и теория относительности: Учебное пособие.- М.: Высшая школа, 1986.- 415 с.
- 2. Матвеев А.Н. Молекулярная физика: Учебное пособие.- М.: Высшая школа, 1981.- 400 с.
- 3. Макаренко Г.М. Физика. Механика. Основы молекулярной физики и термодинамики: Минск: Дизайн ПРО, 1997.-176 с.
- 4. Рогачев Н.М. Курс физики: Учебн. пособие. СПб.: Изд-во «Лань», 2008.- 448 с.

#### *Оценка погрешностей*

В физике обычно имеют дело с такими числами, точные значения которых неизвестны. Поэтому полагается, помимо числового значения, указывать погрешность, с которой эта величина определена. Например, запись *s* = (281 2) м означает, что истинное значение *s* заключено в пределах от 279 до 283 м. Кроме того, должна быть указана доверительная вероятность а, т. е. вероятность того, что записанное утверждение от 279 до 283 имеет место. В учебных лабораториях доверительную вероятность чаще всего считают равной 0,95.

#### *Оценка погрешностей*

#### Погрешности

- Систематические
- Случайные
- Промахи
- Измерения

прямые и косвенные

Погрешность прямых измерений равна:

$$
\Delta x = \sqrt{\Delta x_{c,n}^2 + \Delta x_{o.u.}^2}
$$

Где  $\Delta x_{_{o.u.}}$  погрешность однократного измерения

$$
\Delta x_{o.u.} = \frac{1}{2} \alpha L_x
$$

Например: Цена деления школьной линейки равна 1 мм,

$$
\Delta d_{o.u.} = \frac{1}{2} 0.95 \cdot 1 \text{ mm} = 0,475 \text{ mm}
$$

$$
\Delta x_{_{C\!\scriptscriptstyle{I\!I}}}
$$

- случайные погрешности.

# Алгоритм оценки прямых измерений

$$
\Delta x = \sqrt{\Delta x^{2}_{c\pi} + \Delta x^{2}_{o.u.}}
$$

 $\Delta x_{o.u.} = \frac{1}{2} \alpha L_x$ , где α - доверительная вероятность, принимаем α = 0,95 L. - цена деления прибора (точностьизмерения)

*Алгоритм оценки случайных погрешностей прямых измерений*

- 1. Проводим серию n измерений .
- 2. Обозначим
- результаты n измерений,  $x_1$   $x_2$   $x_j$ *n x*
	- результаты n измерений,
- 3. Находим среднее

арифметическое

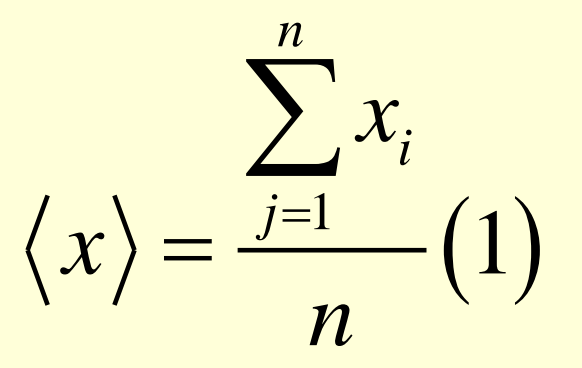

#### 4. Определяем среднее квадратичное отклонение (дисперсию) по формуле:

$$
\sigma_x = = \sqrt{\sum_{i=1}^n \frac{\left(x_i - \left\langle x \right\rangle\right)^2}{n(n-1)}} \tag{2}
$$

5. Из таблицы (она находится в лабораториях кафедры) определяем коэффициент t an Стьюдента, принимая  $\alpha = 0.95$ , п - число измерений. **Например, для n =5, t**  $\alpha$ **n** = 2.78; для  $n = 5$ , t  $\alpha n = 4.3$ .

6. Определяем случайную погрешность прямых измерений по формуле:

$$
\Delta\!_{_{C\!{\boldsymbol{1}}}}=t_{_{\boldsymbol{\alpha n}}}\cdot\boldsymbol{\sigma}_{_{\boldsymbol{\mathcal{X}}}}.\ (3)
$$

7. Оцениваем погрешность прямого измерения параметра по формуле:

$$
\Delta x = \sqrt{\Delta x^{2}_{c\pi} + \Delta x^{2}_{o.u.}} \cdot (4)
$$

#### *Пример 1: Измерение диаметра D (мм) стержня микрометром (n = 3).*

- 14,85 мм
- 14,80 мм
- 14,83 мм
- $\langle D \rangle$  = 14,827 мм

• Среднее значение диаметра цилиндра  $\langle D \rangle$  = 14,827 мм

$$
\sigma_D = \sqrt{\sum_{i=1}^n \frac{(D_i - \langle D \rangle)^2}{n(n-1)}} =
$$

$$
= \sqrt{\sum_{i=1}^n \frac{(14.85 - 14.827)^2 + (14.80 - 14.827)^2 + (14.83 - 14.827)^2}{3(3-1)}} =
$$

$$
10^{-1} \sqrt{\frac{0.23^2 + 0.27^2 + 0.03^2}{3 \cdot 2}} = 0.014 \text{ mm}
$$

$$
\alpha = 0.95; \tan = 2.78; \Delta D_{c,n} = t_{\alpha n} \cdot \sigma_D = 4.3 \cdot 0.014 = 0.060 \text{ mm}
$$

$$
\Delta D_{\text{o.u.}} = \alpha \cdot L_D = 0.95 \cdot \frac{1}{2} \cdot 0.01 = 0.00475 \text{mm}
$$

$$
\Delta D_{c} = t_{\alpha n} \cdot \sigma_D = 0,060 \text{ and}
$$
\n
$$
\Delta D_{c} = \alpha \cdot L_D = 0.95 \cdot \frac{1}{2} \cdot 0,01 = 0,00475 \text{ and}
$$
\n
$$
\Delta D = \sqrt{\Delta D_{c}^2 + \Delta D_{c}^2} = \sqrt{0.060^2 + 0,00475^2} = 0,06 \text{ and}
$$

#### Окончательный результат записывается в виде

# $D = \langle D \rangle \pm \Delta D$  $D = (14.83 \pm 0.06)$ MM

## Запись результата.

- Погрешность округляется до первой значащей цифры
	- Пример  $\Delta a = 0.027 \approx 0.03$  MM  $\Delta \epsilon = 247 \approx 200 \mu M$  $\Delta c = 25.01 \approx 30$ *MM*  $\Delta c = 5,499 \approx 5$ *MM*

## Запись результата.

• Результат округляется до разряда первой значащей цифры погрешности

Пример

 $\Delta a = 0, 1$ *MM*;  $\bar{a} = 10,2491$ *MM*  $a = (10, 2 \pm 0, 1)$  MM

## Запись результата.

• Результат округляется до разряда первой значащей цифры погрешности

• Пример

$$
\overline{E} = 8751 \cdot 10^6 \frac{H}{m^2} = 8,751 \cdot 10^9 \frac{H}{m^2}
$$
  
\n
$$
\Delta E = 248 \cdot 10^6 \frac{H}{m^2} \approx 0,2 \cdot 10^9 \frac{H}{m^2}
$$
  
\n
$$
E = (8,8 \pm 0,2) \cdot 10^9 \frac{H}{m^2}
$$

#### Погрешности косвенных измерений

• Пусть  $Y = f(a,b,c)$ .

$$
Cnoco\delta 1. \frac{\Delta Y}{Y} = \sqrt{\left(\frac{\partial \ln Y}{\partial a}\right)^2 (\Delta a)^2 + \left(\frac{\partial \ln Y}{\partial b}\right)^2 (\Delta b)^2 + \left(\frac{\partial \ln Y}{\partial c}\right)^2 (\Delta c)^2}
$$

Cnoco
$$
\sigma
$$
2.  $\Delta y = \sqrt{\left(\frac{\partial y}{\partial a}\right)^2 \Delta a^2 + \left(\frac{\partial y}{\partial e}\right)^2 \Delta e^2 + \left(\frac{\partial y}{\partial c}\right) \Delta c^2 + \dots}$ 

## Вывод формулы косвенных измерений

• 
$$
H = \frac{h_2 - h_1}{2}
$$
  

$$
\frac{\Delta H}{H} = \sqrt{\frac{\Delta h_2^2 + \Delta h_1^2}{h_2 - h_1}}
$$

#### Вывод формулы косвенных измерений

- Рабочая формула.  $V = abc$ .
- Логарифмируем:  $lnV = lna + lnb + lnc$ .
- Находим относительную погрешность по формуле:

$$
\frac{\Delta V}{V} = \sqrt{\left(\frac{\partial \ln V}{\partial a}\right)^2 (\Delta a)^2 + \left(\frac{\partial \ln V}{\partial b}\right)^2 (\Delta b)^2 + \left(\frac{\partial \ln V}{\partial c}\right)^2 (\Delta c)^2}
$$

$$
\bullet \frac{\Delta V}{V} = \sqrt{\left(\frac{\Delta a}{\langle a \rangle}\right)^2 + \left(\frac{\Delta b}{\langle b \rangle}\right)^2 + \left(\frac{\Delta c}{\langle c \rangle}\right)^2}.
$$

## *Вывести формулы косвенных измерений Самостоятельно*

• Пример

$$
\eta = \frac{\pi r^4 t \cdot \Delta p}{8VI} \qquad J = \frac{m r}{\omega_0} (2v - \omega_0 r)
$$

 $\Delta p = \rho g H$ ,